Statistique avec le logiciel R, Master TIDE

16/05/2017, Durée : deux heures

Le barème est indicatif. L'utilisation de documents, téléphones portables, calculatrices ou tout autre appareil électronique, est interdite.

Exercice 1. Lecture des codes (10 points)

1. Que donnent les commandes suivantes ?

 $>$  rm(list = ls()) > getwd() > setwd(dir = "C:/Users/tide/stat-r")

2. Expliquer le programme ligne à ligne suivant. Qu'affiche-t-il? Qu'affiche le même programme, si l'on change cbind pour rbind ?

```
> x = 1:15> y = rep(0, 30)> xy.ts = ts(cbind(x, y), start = c(2015, 4), frequency = 12)> end(xy.ts)
```
3. Supposons que le package "polynom" soit déjà installé et chargé, qu'obtient-on avec l'ordre suivant ?

```
> polynomial(c(1, -0.7))*polynomial(c(1, 0, 0, 0.5))
```
4. A quoi sert l'ordre suivant ? Quelle est la conséquence si l'on change mfcol pour mfrow ?

```
> par(mfcol = c(2, 2))
```
5. La figure ci-dessous est obtenue par :

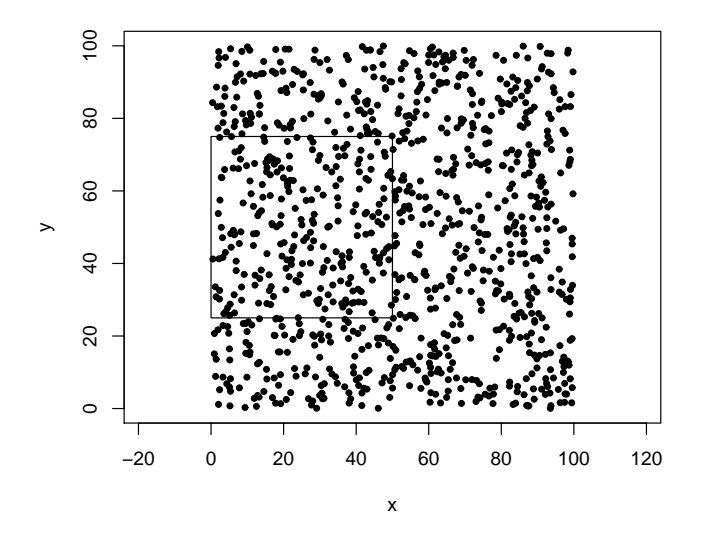

```
> x = runif(1000, 0, 100)
> y = runif(1000, 0, 100)
> plot(x, y, pch = 20, xlim = c(0, 100), ylim = c(0, 100), asp = 1)> symbols(25, 50, squares = 50, add = T, inches = F)
```
Combien de points, en moyenne, trouve-t-on dans le carré ?

Exercice 2. Lac Huron (10 points)

On commence la régression linéaire par

```
> temps = time(LakeHuron)
> reg.lac = lm(LakeHuron~temps)
> plot(LakeHuron, lwd = 3)
```
1. Que fallait-il rajouter pour obtenir ce qui suit ?

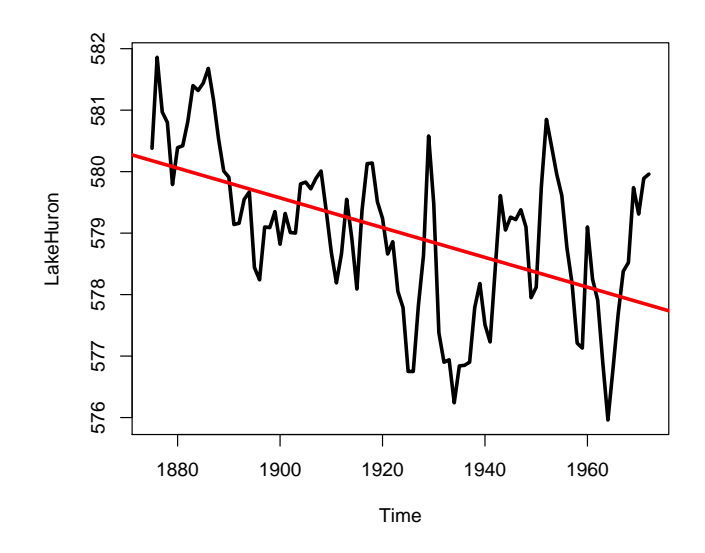

2. Quel ordre a-t-il donné les sorties suivantes ? Commenter ces résultats.

Coefficients: Estimate Std. Error t value Pr(>|t|) (Intercept) 625.554918 7.764293 80.568 < 2e-16 \*\*\* temps -0.024201 0.004036 -5.996 3.55e-08 \*\*\* --- Residual standard error: 1.13 on 96 degrees of freedom Multiple R-squared: 0.2725,Adjusted R-squared: 0.2649 F-statistic: 35.95 on 1 and 96 DF, p-value: 3.545e-08

3. Comment le graphique suivant a-t-il été obtenu ? Commenter ce graphique.

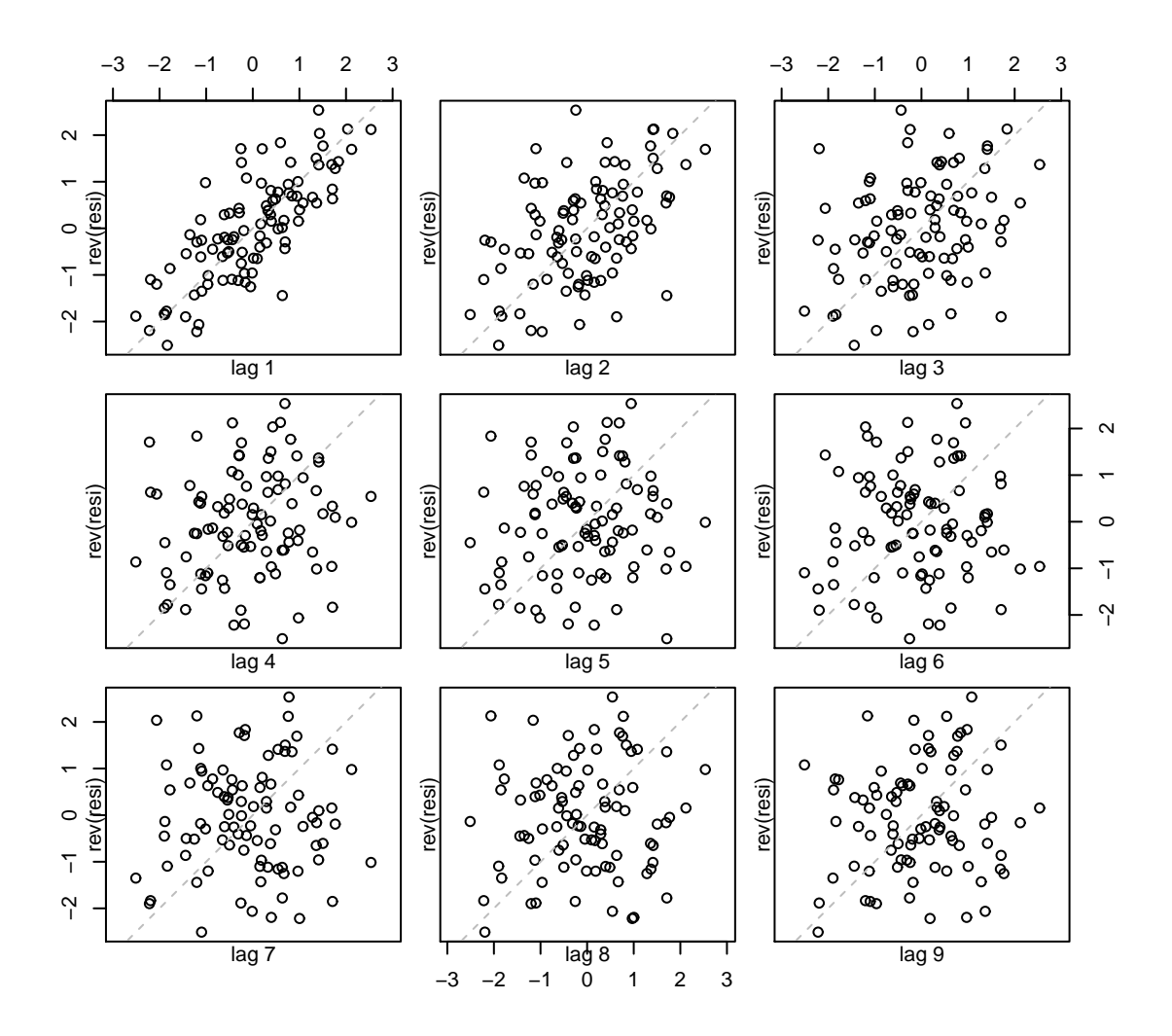

4. Commenter les résultats du test suivant. Quel est le lien avec la figure dans la question précédente ?

```
> resi = residuals(reg.lac)
> require("caschrono")
> Box.test.2(resi, nlag = c(3, 6, 9), type = "Ljung-Box", decim = 2)
    Retard p-value
[1,] 3 0
[2,] 6 0
[3,] 9 0
```
5. A quel résultat vous attendez vous ?

```
> Box.test.2(rnorm(100), nlag = c(3, 6, 9), type = "Ljung-Box", decim = 2)
```
6. Commenter les résultats suivants.

```
> require("forecast")
> (mod.lac = Arima(LakeHuron, order = c(1, 0, 0), xreg = temps, method = 'ML'))
Series: LakeHuron
ARIMA(1,0,0) with non-zero mean
```
Coefficients:

ar1 intercept temps 0.7835 618.3109 -0.0204 s.e. 0.0634 20.2294 0.0105 sigma^2 estimated as 0.5122: log likelihood=-105.23 AIC=218.45 AICc=218.88 BIC=228.79 > t stat(mod.lac) ar1 intercept temps t.stat 12.36531 30.565 -1.938892 p.val 0.00000 0.000 0.052515 7. Commenter les résultats suivants. > armaselect(LakeHuron,nbmod = 5) p q sbc  $[1,] 2 0 -67.19768$ [2,] 3 0 -63.72170  $[3,] 1 1 -62.49969$  $[4,] 1 0 -60.57255$ [5,] 4 0 -59.41314 > (mod.lac3 = Arima(LakeHuron, order = c(2, 0, 0), xreg = temps)) Coefficients: ar1 ar2 intercept temps 1.0048 -0.2913 620.5115 -0.0216 s.e. 0.0976 0.1004 15.5771 0.0081 sigma^2 estimated as 0.476: log likelihood=-101.2 AIC=212.4 AICc=213.05 BIC=225.32 > t\_stat(mod.lac3) ar1 ar2 intercept temps t.stat 10.29362 -2.902094 39.83484 -2.663128 p.val 0.00000 0.003707 0.00000 0.007742

## Exercice 3. Lois des valeurs extrêmes (10 points)

On considère une suite de variables aléatoires i.i.d.  $X_1, \ldots, X_n$ . La loi commune F vérifie la condition de régularité de la théorie des valeurs extrêmes, c.a.d. pour  $n$  suffisamment grand

$$
F^{n}(x) \approx \exp\left\{-\left[1+\xi\left(\frac{x-\mu}{\sigma}\right)\right]^{-1/\xi}\right\}
$$

où µ, σ > 0 et ξ réel sont les paramètres.

Montrer que pour u suffisamment grand la loi conditionnelle de  $X - u$  sachant  $X > u$  est approximativement

$$
H(y) = 1 - \left(1 + \frac{\xi y}{\sigma + \xi(u - \mu)}\right)^{-1/\xi},
$$

i.e.

$$
\mathbb{P}(X - u > y \mid X > u) \approx \left(1 + \frac{\xi y}{\sigma + \xi(u - \mu)}\right)^{-1/\xi}.
$$